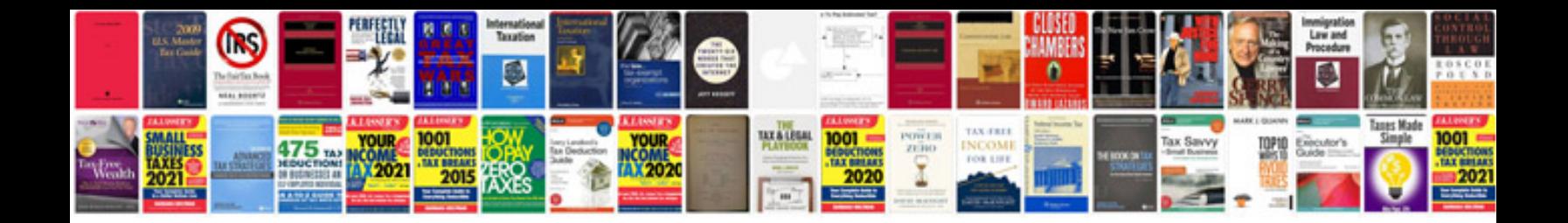

**Corvette assembly manual download**

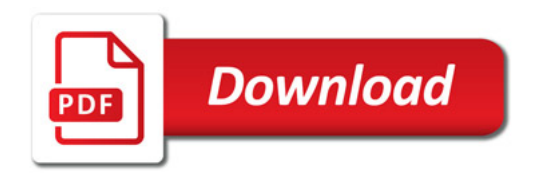

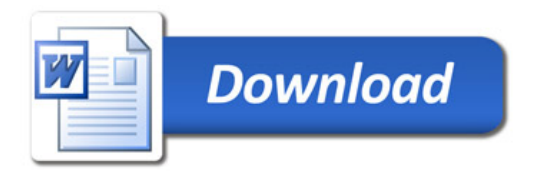